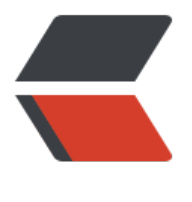

链滴

## IP 来访记录[并查](https://ld246.com)询 IP 所属地

作者:Veasion

- 原文链接:https://ld246.com/article/1500469335247
- 来源网站: [链滴](https://ld246.com/member/Veasion)
- 许可协议:[署名-相同方式共享 4.0 国际 \(CC BY-SA 4.0\)](https://ld246.com/article/1500469335247)

在服务代码中加入过滤器IP地址记录,一般情况知道IP然而不知道IP所属地区的问题。 直接贴关键代码:

```
 /**
    * 获取用户真实ip地址 
    */
   public static String getIpAddress(HttpServletRequest request) {
      String ip = request.getHeader("x-forwarded-for");
     if (ip == null \parallel ip.length() == 0 \parallel "unknown".equalsIgnoreCase(ip)) {
         ip = request.getHeader("Proxy-Client-IP");
      }
     if (ip == null \parallel ip.length() == 0 \parallel "unknown".equalsIgnoreCase(ip)) {
        ip = request.getHeader("WL-Proxy-Client-IP");
 }
     if (ip == null \parallel ip.length() == 0 \parallel "unknown".equalsIgnoreCase(ip)) {
        ip = request.getHeader("HTTP_CLIENT_IP");
      }
     if (ip == null \parallel ip.length() == 0 \parallel "unknown".equalsIgnoreCase(ip)) {
         ip = request.getHeader("HTTP_X_FORWARDED_FOR");
 }
     if (ip == null \parallel ip. length() == 0 \parallel "unknown". equals lgnore Case(ip)) {
         ip = request.getRemoteAddr();
      }
     if (ip == null || ip.length() == 0) {
        ip = request.getRemoteAddr();
      }
      return ip;
   }
```
## 关键一步,怎么用IP获取IP所属地?

这里可以巧妙的用 http://ip.cn/index.php 这个网站。

```
 /**根据ip获取所在地*/
 public static String getAreaByIp(String ip){
   if ("0:0:0:0:0:0:0:1".equals(ip) 
      || "127.0.0.1".equals(ip) 
      || "localhost".equals(ip)) 
     return "本地";
   try {
    // 用Jsoup, 模拟客户端爬取数据
     Document doc=Jsoup.connect("http://ip.cn/index.php?ip="+ip)
          .header("accept", "*/*")
          .header("connection", "Keep-Alive")
          .header("user-agent", "Mozilla/4.0 (compatible;MSIE 6.0;Windows NT 5.1;SV1)")
          .timeout(1_0000).get();
    // 查找元素的语句, 和jQuery一样, 很容易上手
     String area="p:contains(地理位置) code";
     Elements es=doc.select(area);
     return es.text();
```

```
 } catch (Exception e) {
```

```
 //System.err.println(e.getMessage());
 //e.printStackTrace();
     }
     return null;
   }
jsoup处理html神器!!!
```